# Analyse des Données

# Travaux Dirigés

2017-2018

## TD 1 Rappels d'algèbre linéaire

#### I. Projecteurs

Soit E un espace vectoriel et soient  $E_1$  et  $E_2$  deux sous-espaces vectoriels de E. On rappelle que  $E_1$  et  $E_2$  sont dits *supplémentaires*, et on note  $E = E_1 \oplus E_2$ , si pour tout x de E, il existe de façon unique deux vecteurs  $x_1 \in E_1$  et  $x_2 \in E_2$  tels que :

$$
x = x_1 + x_2.
$$

On rappelle que le *projecteur P* sur  $E_1$  parallèlement à  $E_2$ , est l'application qui à tout vecteur  $x$  associe le vecteur  $x_1$ . Par la suite, l'application identité est notée  $I$ .

**I. 1.** Montrer que tout projecteur est linéaire et idempotent (i.e.  $P^2 = P$ ).

I. 2. Si P est un endomorphisme, montrer que les propriétés suivantes sont équivalentes :

(i) P est idempotent, (ii) Ker $P = (I - P)(E)$ , (iii)  $P$  est un projecteur.

**I. 3.** De la relation  $P^2 = P$ , déduire que les valeurs propres sont 1 ou 0.

#### II. Projecteurs M-orthogonaux

Soit E un espace vectoriel euclidien muni d'une métrique M, autrement dit le produit scalaire de deux vecteurs  $x$  et  $y$  de  $E$ , s'écrit :

$$
M(x, y) = x'M y = y'M x.
$$

On considère un sous-espace vectoriel F de E, et on note  $F^{\perp}$  l'orthogonal de F selon la métrique M, c'est-à-dire le sous-espace vectoriel défini par :

$$
F^{\perp} = \{ y \in E \mid \forall x \in F, \ M(x, y) = 0 \}.
$$

Rappelons que le projecteur M-orthogonal sur F est le projecteur sur F parallèlement à  $F^{\perp}$ . Dans la suite de ce texte, P désigne le projecteur M-orthogonal sur F.

On considère une partie génératrice  $\{x_1, ..., x_p\}$  à p éléments de F, et on note X' la matrice dont les colonnes sont formées des  $x_i$ , qui peut donc s'écrire sous la forme :

$$
X' = (x_1, \ldots, x_p).
$$

**II. 1.** Montrer que pour tout  $i \leq p$ , on a :

$$
\forall y \in E, \quad (x_i)' M (y - P y) = 0.
$$

et en déduire :

$$
\forall y \in E, \quad XMy = XMPy. \tag{1}
$$

II. 2. Déduire de (1) les équations dites normales :

$$
\begin{cases}\nXMy = XMX'b \\
Py = X'b\n\end{cases}
$$

où b désigne un vecteur ayant p composantes.

II. 3. Montrer que les propriétés suivantes sont équivalentes :

- (a)  $F$  est de dimension  $p$ ,
- (b)  $X'$  est injective,
- (c)  $X'$  est de rang p,
- (d) la forme quadratique  $X$ M $X'$  est définie positive,
- (e)  $X$ M $X'$  est un isomorphisme.

II. 4. Montrer que si  $x_1, \ldots, x_p$  sont linéairement indépendants, alors :

$$
P = X'(XMX')^{-1}XM.
$$

II. 5. Une application linéaire  $A$  est dite M-symétrique si pour tout  $x$  et  $y$  de  $E$ , on a la relation  $M(A x, y) = M(x, Ay)$ ; à partir de cette définition, montrer qu'un projecteur (quelconque) est M-orthogonal si et seulement si il est M-symétrique.

II. 6. Montrer que le projecteur M-orthogonal sur F peut également être défini comme étant l'application qui à tout x de E associe l'unique vecteur  $\hat{x}$  défini par la condition (c) :

$$
(c) \left\{ \begin{array}{l} \|x - \widehat{x}\|_M^2 \text{ est minimum,} \\ \widehat{x} \in F. \end{array} \right.
$$

(Pour cela, on pourra utiliser le théorème de Pythagore . . . ).

## Interprétation géométrique de la moyenne et de la covariance empiriques

Dans ce texte, on considère p variables dont on connait les valeurs sur un échantillon de n individus.

## Définitions et notations

On notera  $x_i^j$  $j_i$  la valeur de la variable  $j$   $(1 \leq j \leq p)$  pour l'individu  $i$   $(1 \leq i \leq n)$ . Il en résulte qu'une variable j est caractérisée par le vecteur  $x^j$  de  $F = \mathbb{R}^n$ , vecteur dont les composantes sont les  $x_i^j$  pour  $1 \leq i \leq n$ . De même, un individu i est caractérisé par le vecteur  $x_i$  de  $E = \mathbb{R}^p$ , vecteur dont les composantes sont les  $x_i^j$  pour  $1 \leq j \leq p$ .

Chaque individu i est muni d'un poids  $p_i$  tel que :

$$
\sum_{i \in I} p_i = 1, \text{ avec } I = \{1, ..., n\}
$$

Les poids  $p_i$  sont généralement égaux à  $\frac{1}{n}$ .

Rappelons les définitions suivantes :

- Moyenne (empirique) de la variable  $j: \quad \overline{x}^j = \sum$  $i \in I$  $p_i\,x_i^{\,j}$  $\frac{j}{i}$ .

- Variable *j* centrée :  $y_i^j = x_i^j \overline{x}^j$
- Covariance (empirique) entre les variables  $j$  et  $j'$ :

$$
v_{jj'} = \sum_{i \in I} p_i (x_i^j - \overline{x}^j)(x_i^{j'} - \overline{x}^{j'}) = \sum_{i \in I} p_i y_i^j y_i^{j'}.
$$

- Variance (empirique) de la variable  $j: s_j^2 = v_{jj}$
- Corrélation (empirique) entre les variables  $j$  et  $j'$ :  $r_{jj'} =$  $v_{jj'}$  $\frac{c_{jj'}}{s_j s_{j'}}.$

On note :

$$
\overline{x} = \begin{pmatrix} \overline{x}_1 \\ \vdots \\ \overline{x}_p \end{pmatrix} \qquad y_i = \begin{pmatrix} y_i^1 \\ \vdots \\ y_i^p \end{pmatrix} \qquad y^j = \begin{pmatrix} y_1^j \\ \vdots \\ y_n^j \end{pmatrix}
$$

vecteur des moyennes individu i après centrage variable j centrée

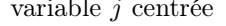

On note enfin  $j_n$  le vecteur de  $\mathbb{R}^n$  dont toutes les composantes sont égales à 1,  $D_p$  la matrice  $(n \times n)$  diagonale des poids  $p_i$ , X la matrice  $(n \times p)$  des données  $x_i^j$  $i$  et Y la matrice  $(n \times p)$ des données centrées  $y_i^j$  $\frac{j}{i}$ .

1. Pour quelle métrique N de  $\mathbb{R}^n$  la moyenne  $\bar{x}^j$  peut-elle être considérée comme l'abscisse de la projection de  $x^j$  sur  $j_n$ ?

**2.** A partir du résultat obtenu en **1.** et de la relation :  $y_i^j = x_i^j - \overline{x}^j$  avec *i* variant de 1 à n, montrer que  $y^j$  est l'image de  $x^j$ , selon une transformation géométrique de  $\mathbb{R}^n$  que l'on précisera.

**3.** De même, à partir de la relation :  $y_i^j = x_i^j - \overline{x}^j$  avec j variant de 1 à p, montrer que  $y_i$ est l'image de  $x_i$ , selon une transformation géométrique de  $\mathbb{R}^p$  que l'on précisera.

**4.** Interpréter à l'aide du produit scalaire de  $\mathbb{R}^n$  défini par  $D_p$ , les quantités  $v_{jj'}$ ,  $s_j^2$  et  $r_{jj'}$ .

5. Soit V la matrice variance empirique des p variables, c'est-à-dire la matrice  $p \times p$  dont le terme général est  $v_{ji'}$ . Montrer que V définit une forme bilinéaire symétrique positive.

6. On sait qu'à tout vecteur u de  $\mathbb{R}^p$  on peut associer un unique élément  $u^*$  de  $(\mathbb{R}^p)^*$ , c'est-à-dire une forme linéaire $u^\star$  de  $\mathbb{R}^p$  qui est définie par  $^\dagger$  :

$$
\forall z \in \mathbb{R}^p, \quad u^\star(z) = \sum_{j=1}^p u_j \, z_j
$$

Par conséquent, tout vecteur u définit une nouvelle variable qui est combinaison linéaire des variables  $x^j$  et qui vaut  $u^*(x_i)$  pour l'individu  $i$ , c'est-à-dire :

$$
\sum_{j=1}^p u_j x_i^j
$$

Montrer que  $u'Vu$  est égal à la variance de la variable ainsi associée au vecteur  $u$  de  $\mathbb{R}^p$ . De même, si w désigne un deuxième vecteur de  $\mathbb{R}^p$ , montrer que  $u'Vw$  est égal à la covariance empirique des variables associées aux vecteurs u et w. En déduire que V peut être considérée comme une forme quadratique semi-définie positive sur le dual  $(\mathbb{R}^p)^*$ .

7. Montrer que V peut s'écrire sous la forme matricielle suivante :

$$
V = Z' N Z,
$$

où N est la métrique définie en 1. et  $Z$  est une matrice à préciser. Si V est une matrice définie, on dit alors que V est la métrique induite par la métrique N et par l'application linéaire Z.

<sup>†</sup>. cf. Rappels d'Algèbre Linéaire

## Application du théorème des trois perpendiculaires à l'analyse en composantes principales

Soit E un espace vectoriel de dimension finie, muni d'une métrique M. Par la suite W désigne un sous-espace vectoriel de E et l'on note  $P_W$  le projecteur M-orthogonal sur W.

1. Inertie d'un nuage de points. On rappelle qu'un nuage  $M$  de n points munis de masses  $p_i$ , peut être identifié à l'ensemble formé par les n vecteurs  $x_i \in E$  représentant ces points :

$$
\mathcal{M} = \{x_i \mid i = 1, ..., n\},\
$$

où E désigne ici l'espace vectoriel associé à l'espace affine E contenant les n points. On rappelle que le centre de gravité g de ce nuage est défini par :

$$
g = \frac{1}{p} \sum_{i=1}^{n} p_i x_i
$$
, avec  $p = \sum_{i=1}^{n} p_i$ .

Dans tout le texte, on suppose que  $g = 0$  et que l'inertie totale du nuage M peut s'écrire sous la forme :

$$
I_T(\mathcal{M}) = \sum_{i=1}^n p_i ||x_i - g||^2 = \sum_{i=1}^n p_i ||x_i||^2.
$$

De plus, on définit l'inertie du nuage  $\mathcal M$  par rapport au sous espace vectoriel W comme étant :

$$
I_W(\mathcal{M}) = \sum_{i=1}^n p_i \|x_i - P_W(x_i)\|^2.
$$

En utilisant le fait que l'application linéaire  $I - P_W$  est le projecteur M-orthogonal sur  $W^{\perp}$ , montrer les relations suivantes :

a) 
$$
I_{W^{\perp}}(\mathcal{M}) = I_T(P_W(\mathcal{M})),
$$
  
b)  $I_T(\mathcal{M}) = I_W(\mathcal{M}) + I_{W^{\perp}}(\mathcal{M}).$ 

## 2. Théorème des trois perpendiculaires.

Si  $W_1$  et  $W_2$  désignent deux sous-espaces vectoriels de  $E$ , montrer que les trois conditions suivantes sont équivalentes :

(i) 
$$
W_1 \subseteq W_2
$$
,  
\n(ii)  $W_2^{\perp} \subseteq W_1^{\perp}$ ,  
\n(iii)  $P_{W_1} = P_{W_1} \circ P_{W_2}$ .

Remarque : cette propriété est appelée "théorème des trois perpendiculaires" ; en effet, la condition (iii) s'interprète géométriquement par l'existence de trois angles droits, comme le montre l'exemple suivant :

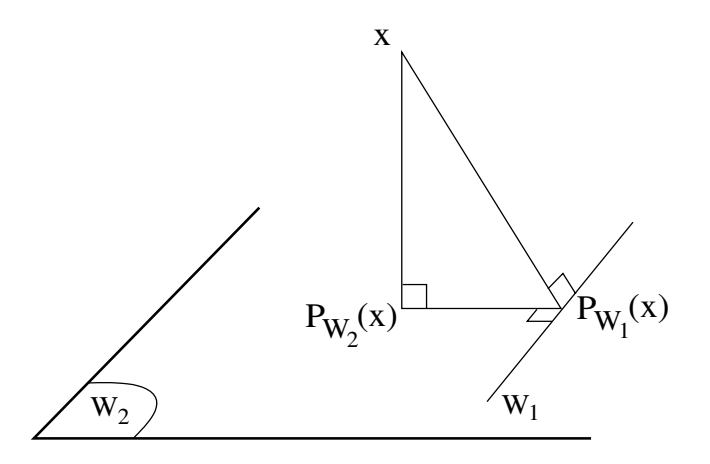

#### 3. Inertie du nuage projeté

3.1. Soit N le nuage M projeté sur W, c'est-à-dire  $\mathcal{N} = P_W(\mathcal{M})$ , et soit  $\Delta u$  un axe du sous-espace vectoriel W. Montrer<sup>†</sup> que l'inertie de  $\mathcal N$  par rapport à  $(\Delta u)^{\perp}$  est égale à l'inertie du nuage  $\mathcal M$  par rapport à  $(\Delta u)^{\perp}$ . En déduire que le premier axe principal du nuage  $\mathcal N$  est l'axe de  $W$  à inertie minimum pour le nuage  $\mathcal M$ .

3.2. Montrer que :

$$
I_{\Delta u}(\mathcal{N}) = I_{\Delta u}(\mathcal{M}) + I_T(\mathcal{N}) - I_T(\mathcal{M}),
$$

avec :

- $I_{\Delta u}(\mathcal{N})$  : inertie de  $\mathcal N$  par rapport à  $\Delta u$ ,
- I∆u(M) : inertie de M par rapport à ∆u,
- $I_T(\mathcal{N})$  inertie totale de  $\mathcal{N}$ ,
- $I_T(\mathcal{M})$  inertie totale de M.

<sup>†</sup>. on utilisera de préférence le théorème des trois perpendiculaires.

## TD 4 Exemple d'analyse en composantes principales

On considère le tableau de données suivant :

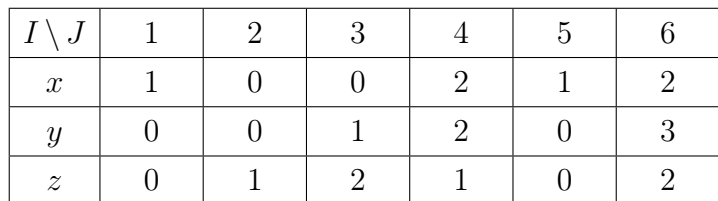

associé aux résultats de trois variables x, y et z mesurées sur un échantillon I de six individus. On suppose que chaque individu i de  $I$  ( $1 \le i \le 6$ ) est muni de la masse  $1/6$ . On note X le tableau associé.

## 1 re Partie

On désire effectuer l'Analyse en composantes principales (A.C.P.) de X sur matrice variance (i.e. en supposant R <sup>3</sup> muni de la métrique identité). On dit encore que l'on effectue une A.C.P. non normée.

- 1. Quel est le tableau  $Y$  centré associé à  $X$ ?
- 2. Donner la matrice variance V associée au tableau X.

3. Montrer que le vecteur  $\sqrt{ }$  $\overline{1}$ 1 −1 1  $\setminus$ est vecteur propre de <sup>V</sup> relatif à la valeur propre nulle.

Qu'en déduit-on pour la représentation de J ?

4. Calculer les axes factoriels non triviaux (i.e. relatifs à une valeur propre non nulle) associés au tableau X, les valeurs propres et les pourcentages d'inertie correspondants.

#### 5. A.C.P. (non normée) du nuage des individus.

5.1. Résultats numériques. Dans un tableau dont les colonnes représentent les 6 individus, indiquer les résultats suivants :

- a) les valeurs des variables centrées ; on indiquera sur 2 colonnes supplémentaires les coordonnées des deux axes factoriels non triviaux (ces résultats sont donnés sur les 3 premières lignes),
- b) les valeurs des deux composantes principales (2 lignes suivantes),
- c) la valeur du coefficient INR (1 ligne),
- d) les valeurs des contributions CTR et COR (4 lignes).

On rappellera la définition et l'intérêt des coefficients  $INR(i)$ ,  $CTR_{\alpha}(i)$  et  $COR_{\alpha}(i)$ .

5.2. Résultats graphiques. Donner la représentation graphique du nuage des individus dans le plan euclidien des deux premiers axes principaux.

6. A.C.P. (non normée) du nuage des variables. On se limitera à calculer les covariances et les corrélations des trois variables x, y et z avec les deux facteurs non triviaux, et on donnera la représentation graphique de ces trois variables sur le cercle de corrélations.

## 2 <sup>e</sup> Partie

On désire maintenant faire l'A.C.P. normée des données, c'est-à-dire on désire effectuer l'A.C.P. sur matrice de corrélation.

7. Calculer la matrice de corrélation R.

8. Donner le tableau centré réduit Y associé à R.

9. A.C.P. normée. On donnera les résultats suivants :

- a) pour le nuage des individus, calculer les axes principaux d'inertie et les valeurs propres associées,
- b) pour le nuage des individus et celui des variables, donner les composantes principales,
- c) représenter les individus sur le plan des deux premiers axes factoriels et représenter également les variables sur le cercle des corrélations.

Pour les calculs, on pourra adopter la présentation de la question 5.1. On comparera les résultats obtenus à ceux des questions 5. et 6.

## 3 <sup>e</sup> Partie

On désire à présent faire l'A.C.P. des données en utilisant la métrique de  $\mathbb{R}^3$  dont la matrice est  $M = \text{Diag}(a, b, c) =$  $\sqrt{ }$  $\overline{1}$ a 0 0 0 b 0  $0 \quad 0 \quad c$  $\setminus$ . On dit encore que l'on effectue une A.C.P. avec la métrique M.

10. Quelles conditions doivent vérifier les trois réels a, b, c pour que M soit une métrique ?

11. Préciser la matrice dont les vecteurs propres sont les axes factoriels de l'A.C.P.

12. Calculer cette matrice en fonction de  $a, b, c$  et montrer qu'elle est singulière. Que peuton en déduire pour la représentation du nuage des points ? Montrer que les valeurs propres sont toutes distinctes.

#### Par la suite, sauf indication contraire, on prendra  $a = c$ .

13. Calculer en fonction des réels a et b les axes factoriels de l'A.C.P. ainsi que la part d'inertie du nuage qu'ils expliquent.

14. Calculer en fonction des réels a et b les contributions CTR des variables sur les axes factoriels.

15. Calculer les corrélations entre chaque variable et chaque composante principale ainsi que les contributions COR.

16. Quelle est la formule qui permet de calculer les composantes principales ?

17. Déduire des questions précédentes les valeurs des composantes principales du nuage de points, et calculer les CTR et les COR pour les individus.

18. Application Numérique. Effectuer la représentation graphique du nuage des points dans le premier plan principal en supposant que  $M = \text{Diag}(a = 1, b = 2, c = 1)$ .

19. Pour quelles valeurs convenables des réels a, b et c, peut-on déduire des questions précédentes les résultats de l'A.C.P. normée des données proposées ?

20. Comment peut-on procéder pour appliquer les résultats de cet exercice lorsque la métrique M n'est pas définie par une matrice diagonale ?

#### A.F.T.D. : Analyse Factorielle d'un Tableau de Distances

On considère un nuage de *n* points, que l'on note  $\mathcal{N} = \{P_1, \ldots, P_n\}$ . Chacun de ces *n* points  $P_i$  est muni du poids  $p_i$ . On suppose que pour tout *i* et *i'*, on connaît le carré de la distance, noté  $d_{ii'}$ , entre les points  $P_i$  et  $P_{i'}$ . Par conséquent :

$$
d_{ii'} = d_{i'i} \ge d_{ii} = 0,
$$

pour tout  $i, i' \in \{1, \ldots, n\}$ . Si M désigne la métrique associée à cette distance, on en déduit :

$$
(P_i P_{i'})' M (P_i P_{i'}) = ||P_i P_{i'}||^2 = d_{ii'}.
$$

On adopte les notations suivantes où G désigne le centre de gravité du nuage  $\mathcal{N}$ , et p la masse totale, c'est-à-dire la somme de tous les  $p_i$ :

Pour tout *i*, 
$$
d_i = \sum_{i'=1}^n \frac{p_{i'}}{p} d_{ii'}
$$
,  $d_{\bullet \bullet} = \sum_{i=1}^n \frac{p_i}{p} d_i$ , et  $D_p = \text{Diag}(p_i)$ .

Par la suite, on désire effectuer une Analyse Factorielle sur Tableau de Distances, c'està-dire représenter (le mieux possible) le nuage N en ayant pour seules données les valeurs  $d_{ii'}$ , c'est-à-dire les carrés des distances entre les points. Rappelons que pour une A.C.P., les données sont constituées par les valeurs prises par les variables sur les n individus.

1<sup>ère</sup> partie : Etude dans le cas général. Dans cette question, on suppose que l'on connaît la matrice Y (centrée) du type individus × variables et que l'on affectué l'ACP du nuage  $\mathcal N$  avec la métrique M. On rappelle que compte tenu des notations précédentes, la matrice Y peut s'écrire sous la forme  $\mathbf{Y} = (GP_1, \ldots, GP_n)'$ .

#### 1. Equation vérifiée par les composantes principales F.

1.1. Soit u le vecteur normé dirigeant l'axe factoriel associé à la valeur propre non nulle  $\lambda$ et soit F la composante principale qui lui est associée. Rappeler pourquoi l'on a :

a) 
$$
\mathbf{Y}' \mathbf{D}_{\mathbf{p}} \mathbf{Y} M \mathbf{u} = \lambda \mathbf{u},
$$
  
b)  $\mathbf{F} = \mathbf{Y} M \mathbf{u},$ 

et en déduire que :  $\left\{ \begin{array}{c} \mathbf{Y} \mathbf{M} \, \mathbf{Y}' \mathbf{D}_{\mathbf{p}} \mathbf{F} = \lambda \, \mathbf{F} \\ \text{since } \mathbf{D} \ (\mathbf{F}, \mathbf{F}) \end{array} \right.$ avec  $\mathbf{D}_{\mathbf{p}}(\mathbf{F}, \mathbf{F}) = \lambda$ 

1.2. Déduire de 1.1. que F est solution de l'équation, notée (1), définie par :

Pour tout 
$$
i \in \{1, \ldots, n\},
$$

\n
$$
\sum_{i'=1}^{n} p_{i'}(GP_i)' \operatorname{M}(GP_{i'}) \mathbf{F}(i') = \lambda \mathbf{F}(i),
$$
\navec

\n
$$
\sum_{i=1}^{n} p_i \mathbf{F}^2(i) = \lambda.
$$
\n(1)

**1.3.** De la relation  $\sum_{i=1}^{n} p_i (GP_i) = 0$ , déduire que (1) possède une solution associée à la  $\frac{i=1}{i}$ valeur propre  $\lambda = 0$ .

## 2. Calcul des termes de l'équation (1) en fonction des valeurs des  $d_{ii'}$ .

2.1. En appliquant le théorème de Huyghens<sup>†</sup>, et en notant  $I_G$  l'inertie du nuage  $\mathcal N$  par rapport à  $G$ , montrer que :

$$
p\,d_{\bullet i}=I_G+p\,\|GP_i\|^2
$$

2.2. Déduire de 2.1. que :

$$
I_G = \frac{1}{2} p d \ldots
$$

2.3. En utilisant 2.1., 2.2. et le théorème de Pythagore généralisé ††, montrer que pour tout  $i, i' \in \{1, \ldots, n\}$ , on a :

$$
(GPi)'M(GPi') = \frac{1}{2}(di + di' - d1 - dii').
$$

2 ème partie : Application.

On suppose 
$$
n = 4
$$
, et que 
$$
\begin{cases} d_{12} = d_{23} = d_{34} = d_{41} = a^2 \\ d_{13} = d_{24} = b^2 \\ p_1 = p_2 = p_3 = p_4 = 1 \end{cases}
$$

1. Montrer qu'outre la valeur propre nulle, (1) admet une valeur propre simple et une valeur propre double.

2. Donner la représentation du nuage en projection sur l'axe factoriel correspondant à la valeur propre simple, et sur le plan factoriel correspondant à la valeur propre double.

3. Indiquer les relations que doivent vérifier les nombres  $a$  et  $b$  pour que le nuage  $\mathcal N$  soit représentable :

- $\alpha$ ) dans un espace euclidien,
- $\beta$ ) dans un plan,
- $\gamma$ ) sur une droite.

 $\dagger$ . i.e. la relation  $I_A(\mathcal{N}) = I_G(\mathcal{N}) + p \|GA\|^2$ , où A désigne un point quelconque.

<sup>††.</sup> i.e. la relation  $||BC||^2 = ||AB||^2 + ||AC||^2 - 2(AB)'M(AC)$  vérifiée pour tout triangle ABC.

## Interprétation d'une Analyse en Composantes Principales normée

Dans ce TP, nous utilisons le logiciel Factorminer pour réaliser une ACP.

Le tableau des données, ci-dessous, indique les dépenses annuelles moyennes de consommation de douze catégories socio-professionnelles. Les douze individus du tableau, qui sont ici présentés en ligne, désignent des catégories socio-professionnelles caractérisées par la CSP variable qualitative à trois modalités (1 = manoeuvre, 2 = employé et 3 = cadre) et le nombre d'enfants (2, 3, 4 ou 5). Par exemple, l'individu MA2 désigne la catégorie "manoeuvre avec deux enfants", EM2 la catégorie "employé avec deux enfants", CA2 la catégorie "cadre avec deux enfants", etc. Les sept premières variables, qui sont présentées ici en colonne, sont les variables actives. Ces variables désignent respectivement les dépenses annuelles moyennes de consommation en pain, légumes, fruits, viande, volaille, lait et vin. On effectue l'ACP normée (ACPN) de ce tableau en considérant comme supplémentaires les variables "CSP" et "enfants".

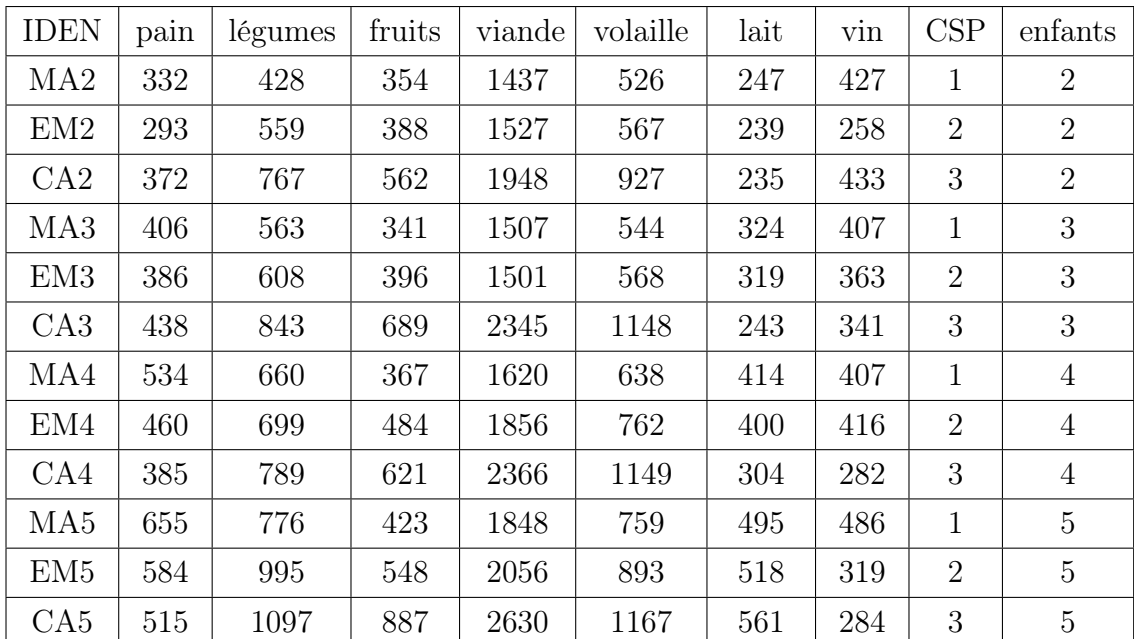

On commence par charger la librairie Factominer par la commande

#### library(FactoMineR)

puis on importe les données

depenses <- read.table("/Users/dp/Dropbox/mido/analyse-des-donnees-M1/tp/depense-men

1. La commande summary donne les statistiques de base pour chaque variable.

summary(depenses)

Commenter brièvement le tableau des statistiques sommaires.

2. La commande cor donne les statistiques de base pour chaque variable.

cor(depenses)

Que peut-on dire des corrélations entre variables ?

3. Pour effectuer une analyse en composantes principales, il faut préciser les variables qualitatives utilisées et les variables supplémentaires. Dans notre cas, les variables qualitatives vont de la colonne 1 à la colonne 7 et on choisit de mettre les variables de la colonne 8 à la colonne 9 en variables supplémentaires. La commande pour une ACP normalisée est

res.pca <- PCA(depenses,quanti.sup=9,quali.sup=8)

A la suite de cette commande, les nuages des individus et des variables apparaissent. Dans le nuage des individus, on peut retirer les variables qualitatives avec la commande

```
plot(res.pca, invisible="quali")
```
4. Pour afficher les valeurs propres, on utilise la commande

```
res.pca\$eig
```
Calculer la contribution relative  $\text{INR}(j)$  de chaque variable  $x^j$  à l'inertie totale  $I_T$ . Combien d'axes factoriels pensez-vous qu'il faille retenir ? que vaut l'inertie totale ?

5. Pour afficher les coordonnées des variables, on utilise la commande

```
round(res.pca$var$coord,2)
```
Puis pour afficher les contributions des variables, on utilise la commande

```
round(res.pca$var$contrib,2)
```
Enfin pour afficher le carré des corrélations variables facteurs, on utilise la commande

round(res.pca\$var\$cos2,2)

Quelles sont les variables qui contribuent le plus au premier axe factoriel, puis au deuxième ? Calculer la qualité de la représentation de chaque variable dans le plan factoriel  $1 \times 2$ . Interpréter le cercle des corrélations.

Graphiquement, il est possible de représenter les variables dont la qualité de représentation dépasse un certain seuil. Pour cela, on utilise la commande

plot.PCA(res.pca,choix="var",select="cos2 0.9")

6. Pour afficher les coordonnées des individus, on utilise la commande

round(res.pca\$ind\$coord,2)

Puis pour afficher les contributions des individus, on utilise la commande

```
round(res.pca$ind$contrib,2)
```
Enfin pour afficher le carré des corrélations individus facteurs, on utilise la commande

```
round(res.pca$ind$cos2,2)
```
Quelles sont les individus qui contribuent le plus au premier axe factoriel, puis au deuxième ? Calculer la qualité de la représentation de chaque individu dans le plan factoriel  $1 \times 2$ . Interpréter le plan des deux premiers axes factoriels (on aura intérêt à joindre tous les points associés à une famille ayant le même nombre d'enfants et, de même, tous les points associés à une même CSP).

Graphiquement, il est possible de représenter les variables dont la qualité de représentation dépasse un certain seuil. Pour cela, on utilise la commande

plot.PCA(res.pca,choix="ind",select="cos2 0.9")

#### ANNEXE

#### $A1 - Statistics$

Le logiciel R permet de générer les statistiques élémentaires univariées et bivariées. Le premier tableau contient les statistiques univariées suivantes : valeur minimale, premier quartile, médiane, moyenne, troisième quartile et valeur maximale. Le second contient les corrélations entre les sept variables actives.

### A2 − Résultats de l'ACP normée.

Les principaux résultats de l'ACP générés par le package "FactoMineR" du logiciel R sont :

- les valeurs propres
- Pour les variables : coordonnées, corrélation variable-facteur et contributions ;
- Pour les individus : coordonnées, qualité de représentation et contributions.

a) Valeurs propres

|                   | eigenvalue |         | percentage of variance cumulative percentage of variance |
|-------------------|------------|---------|----------------------------------------------------------|
| comp <sub>1</sub> | 4.3337     | 61.9100 | 61.9100                                                  |
| comp <sub>2</sub> | 1.8310     | 26.1576 | 88.0676                                                  |
| comp <sub>3</sub> | 0.6301     | 9.0012  | 97.0688                                                  |
| comp <sub>4</sub> | 0.1281     | 1.8295  | 98.8982                                                  |
| comp <sub>5</sub> | 0.0573     | 0.8185  | 99.7168                                                  |
| comp <sub>6</sub> | 0.0187     | 0.2678  | 99.9845                                                  |
| comp <sub>7</sub> | 0.0011     | 0.0155  | 100.0000                                                 |

|       | pain   | legum. | fruits | viande | volaille | lait   | vin   |
|-------|--------|--------|--------|--------|----------|--------|-------|
| Min.  | 293.0  | 428.0  | 341.0  | 1437   | 526.0    | 235.0  | 258.0 |
| Qu. 1 | 381.8  | 596.8  | 382.8  | 1522   | 567.8    | 246.0  | 310.2 |
| Med.  | 422.0  | 733.0  | 453.5  | 1852   | 760.5    | 321.5  | 385.0 |
| Mean  | 446.7  | 732.0  | 505.0  | 1887   | 804.0    | 358.2  | 368.6 |
| Qu.3  | 519.8  | 802.5  | 576.8  | 2128   | 982.2    | 434.2  | 418.8 |
| Max.  | 655.0  | 1097.0 | 887.0  | 2630   | 1167.0   | 561.0  | 486.0 |
| s-dv. | 102.59 | 181.13 | 158.06 | 378.90 | 238.10   | 112.14 | 68.73 |

Table 1 – Statistiques élémentaires univariées sur les variables actives

|          | pain    | legumes | fruits  | viande  | volaille | lait    | vin     | CSP     | enfants |
|----------|---------|---------|---------|---------|----------|---------|---------|---------|---------|
| pain     | 1.00    | 0.59    | 0.20    | 0.32    | 0.25     | 0.86    | 0.30    | $-0.22$ | 0.88    |
| legumes  | 0.59    | 1.00    | 0.86    | 0.88    | 0.83     | 0.66    | $-0.36$ | 0.60    | 0.71    |
| fruits   | 0.20    | 0.86    | 1.00    | 0.96    | 0.93     | 0.33    | $-0.49$ | 0.82    | 0.40    |
| viande   | 0.32    | 0.88    | 0.96    | 1.00    | 0.98     | 0.38    | $-0.44$ | 0.78    | 0.53    |
| volaille | 0.25    | 0.83    | 0.93    | 0.98    | 1.00     | 0.23    | $-0.40$ | 0.82    | 0.42    |
| lait     | 0.86    | 0.66    | 0.33    | 0.38    | 0.23     | 1.00    | 0.01    | $-0.12$ | 0.93    |
| vin      | 0.30    | $-0.36$ | $-0.49$ | $-0.44$ | $-0.40$  | 0.01    | 1.00    | $-0.57$ | $-0.05$ |
| CSP      | $-0.22$ | 0.60    | 0.82    | 0.78    | 0.82     | $-0.12$ | $-0.57$ | 1.00    | 0.00    |
| enfants  | 0.88    | 0.71    | 0.40    | 0.53    | 0.42     | 0.93    | $-0.05$ | 0.00    | 1.00    |

Table 2 – Corrélations entre toutes les variables (actives ou passives)

## b) Corrélation variable-facteur

|          | Dim.1   | Dim.2   | Dim.3   | Dim.4   | Dim.5   |
|----------|---------|---------|---------|---------|---------|
| pain     | 0.50    | 0.84    | $-0.01$ | $-0.19$ | 0.01    |
| legumes  | 0.97    | 0.13    | $-0.05$ | $-0.01$ | $-0.19$ |
| fruits   | 0.93    | $-0.28$ | 0.12    | 0.20    | $-0.02$ |
| viande   | 0.96    | $-0.19$ | 0.16    | $-0.02$ | 0.10    |
| volaille | 0.91    | $-0.27$ | 0.28    | $-0.12$ | 0.05    |
| lait     | 0.58    | 0.71    | $-0.35$ | 0.16    | 0.08    |
| vin      | $-0.43$ | 0.65    | 0.62    | በ 11    | $-0.02$ |

c) Coordonnées des variables

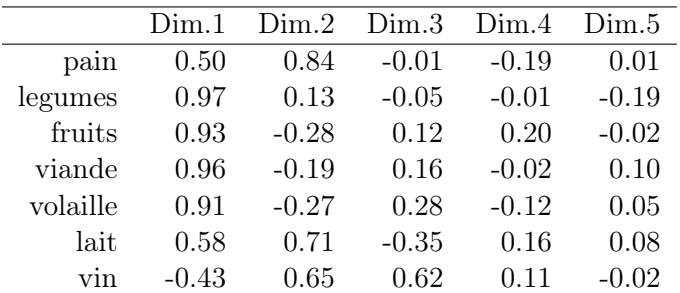

d) Contributions des variables

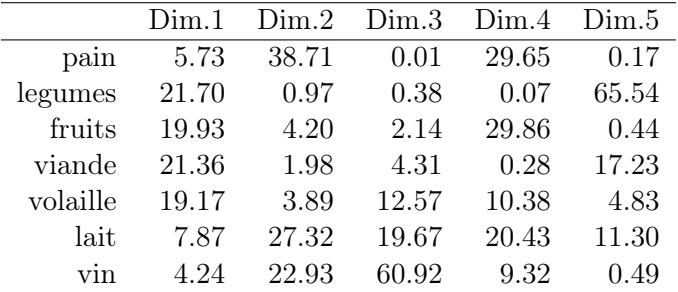

## e) Coordonnées des individus

|                 | Dim.1   | Dim.2   | Dim.3   | Dim.4   | Dim 5   |
|-----------------|---------|---------|---------|---------|---------|
| MA <sub>2</sub> | $-2.99$ | $-0.38$ | 0.42    | 0.38    | 0.23    |
| EM2             | -1.98   | -1.87   | -1.37   | $-0.17$ | $-0.10$ |
| CA2             | $-0.12$ | $-0.76$ | 1.48    | 0.20    | $-0.47$ |
| MA3             | $-2.13$ | 0.34    | $-0.11$ | 0.11    | 0.01    |
| EM3             | $-1.75$ | $-0.18$ | $-0.52$ | 0.15    | $-0.18$ |
| CA <sub>3</sub> | 1.77    | $-1.42$ | 1.04    | $-0.45$ | $-0.07$ |
| MA4             | $-0.98$ | 1.43    | $-0.29$ | $-0.27$ | 0.10    |
| EM4             | $-0.27$ | 0.66    | 0.28    | 0.30    | 0.17    |
| CA4             | 1.67    | -1.81   | 0.10    | $-0.42$ | 0.44    |
| MA5             | 0.23    | 2.90    | 0.59    | $-0.26$ | 0.13    |
| EM5             | 2.04    | 1.18    | $-1.03$ | $-0.34$ | $-0.34$ |
| CA5             | 4.51    | $-0.10$ | $-0.59$ | 0.75    | 0.08    |
|                 |         |         |         |         |         |

f) Qualité de représentation des individus  $(\cos^2)$ 

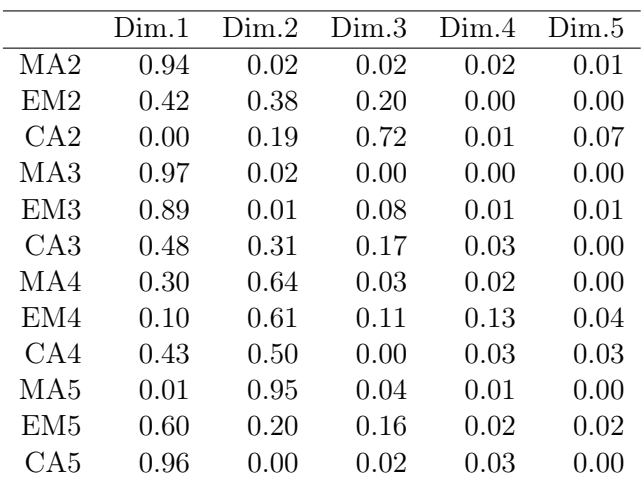

g) Contributions des individus

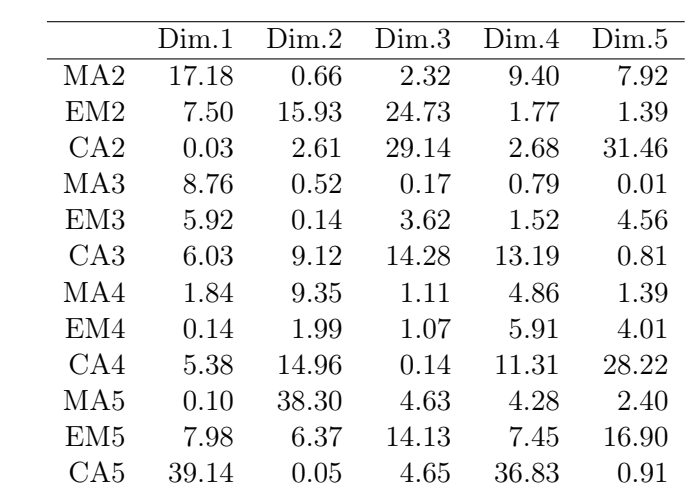

# **Graphe des variables**

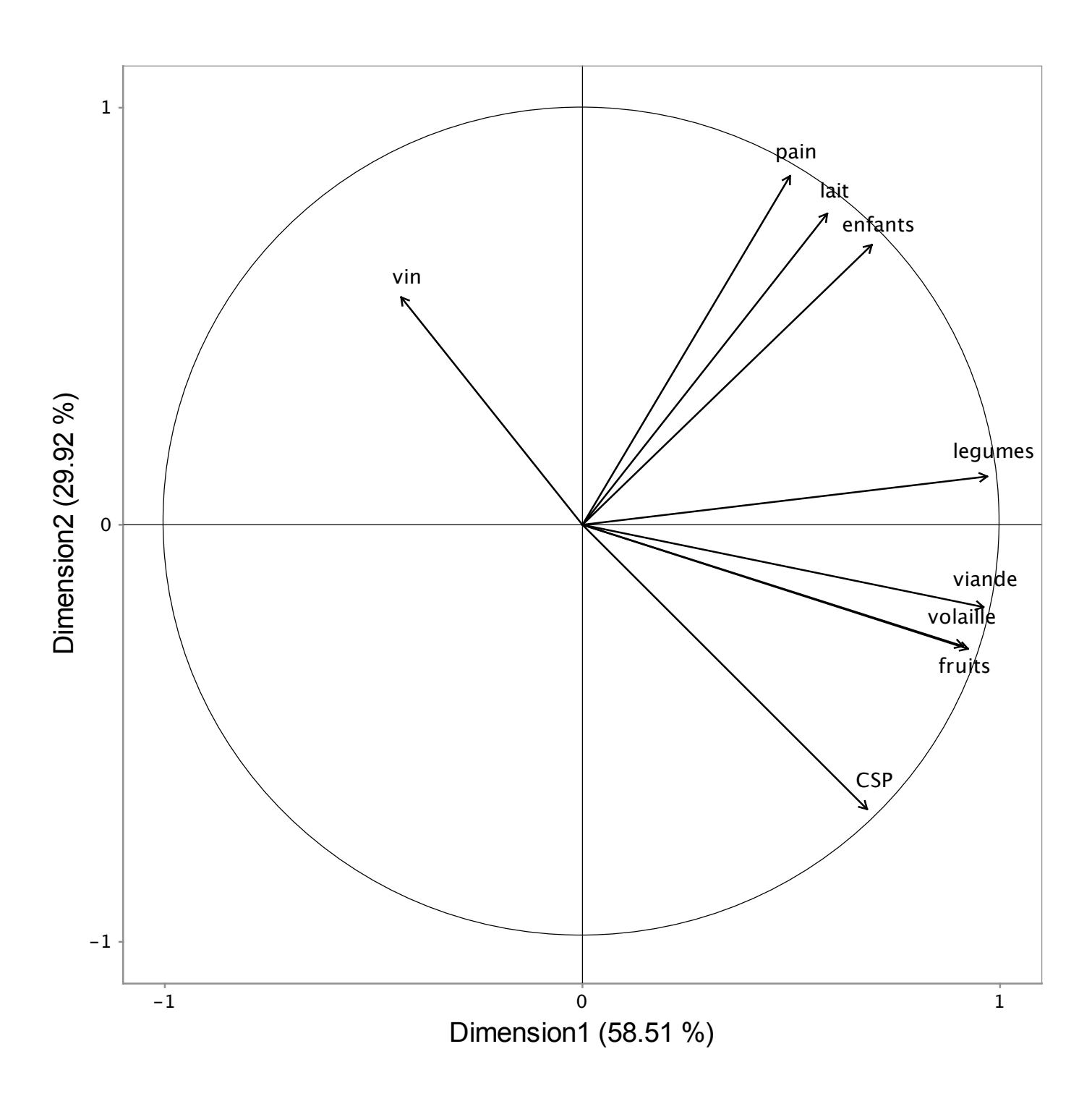

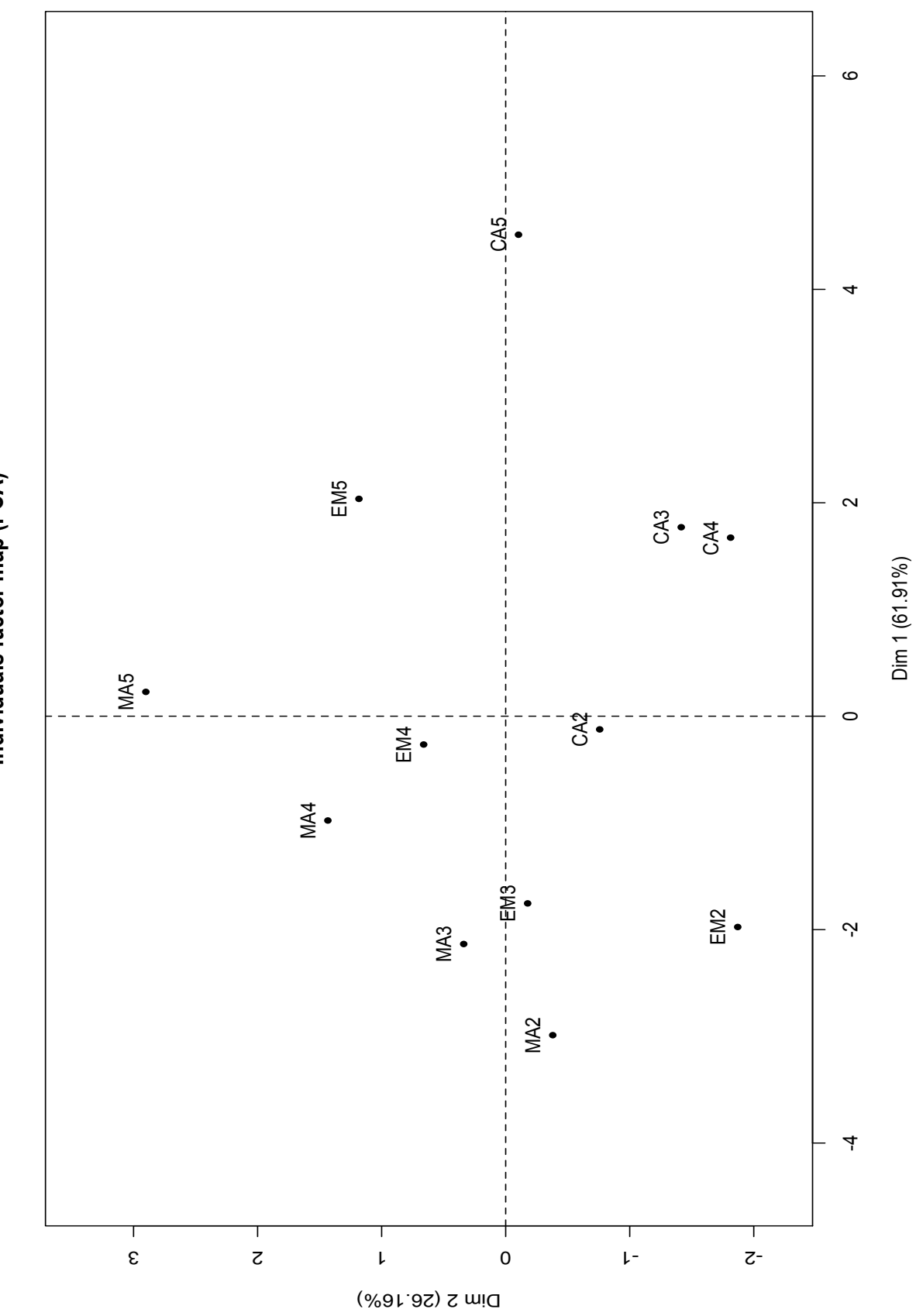

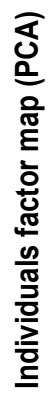

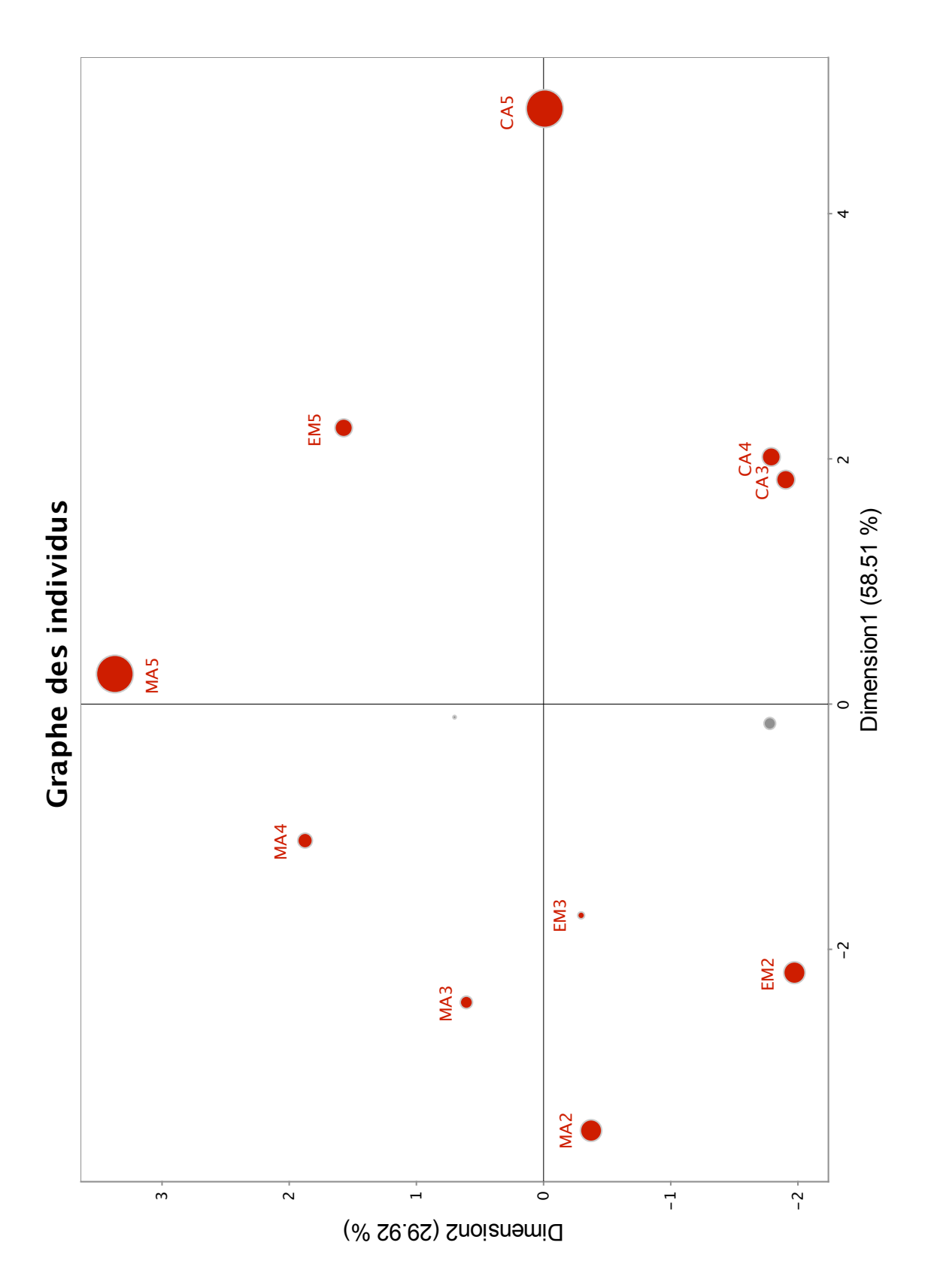

Affichage des individus ayant un indice  $\rm QLT_2 > .75$  par des disques proportionnels à leurs  $CTR<sub>12</sub>$ .

## TD 7 Analyse Factorielle des Correspondances

Rappels. L'Analyse Factorielle des Correspondances (AFC) a pour but d'analyser (et même de visualiser) un tableau K de nombres positifs.

Nous nous plaçons dans le cas usuel où  $K$  est un tableau de contingence : étant donné deux ensembles, notés  $I = \{1, 2, \ldots, p\}$  et  $J = \{1, 2, \ldots, q\}$ , chacun d'eux décrivant les modalités prises par une variable qualitative, le terme général  $k_{ij}$  de K est égal à l'effectif des individus ayant pris simultanément les modalités i et j relativement aux deux variables.

Le principe de l'AFC consiste à effectuer deux ACPs, l'une sur le nuage  $\mathcal{N}(I)$  constitué des profils lignes de K, l'autre sur le nuage  $\mathcal{N}(J)$  constitué des profils colonnes de K.

Le *i*<sup>ème</sup> individu du nuage  $\mathcal{N}(I)$ , appelé *profil de la i*<sup>ème</sup> ligne de K, est égal à la distribution (empirique) de *J* lorsque l'on suppose que la modalité *i* de l'autre variable est réalisée. Ce profil, qui est donc un vecteur de  $\mathbb{R}^q$ , est noté  $f^i_J$  et s'obtient en divisant les q effectifs de la  $i^{eme}$  ligne de K par le total, noté  $k_i$ ., de cette  $i^{eme}$  ligne. Le profil  $f_j^i$  est muni du poids  $f_i$ . =  $\frac{k_i}{\cdot}$ k , le nombre  $k$  étant le total des termes du tableau  $K$ , i.e. l'effectif total des individus. Par conséquent, le poids  $f_i$ , est aussi la probabilité (empirique) que la  $i<sup>eme</sup>$  modalité soit réalisée.

Rappelons que le nuage  $\mathcal{N}(I)$  est muni de la métrique  $D_{1/f_j} = \text{Diag}(1/f_{\bullet j})_{j \in J}$ , c'està-dire la métrique, appelée métrique du Khi-deux, qui est définie par la matrice diagonale d'ordre q dont le terme général est  $\frac{1}{\epsilon}$  $\frac{1}{f \cdot j}$ .

Les caractéristiques du nuage  $\mathcal{N}(J)$  sont définies de façon similaire : le  $j^{\text{eme}}$  individu est le profil de la j<sup>ème</sup> colonne de K, noté  $f_I^j$  $I_I^{ij}$ , et les coordonnées de ce vecteur de  $\mathbb{R}^p$  sont obtenues en divisant les  $p$  effectifs de la  $j^{\text{eme}}$  colonne de  $K$  par le total, noté  $k_{\bullet j}$ , de cette  $j^\mathrm{\,eme}$  colonne. Le poids associé à ce profil est égal à  $f_{{\boldsymbol{\cdot}} j} = \frac{k_{{\boldsymbol{\cdot}} j}}{k}$ k , qui s'interprète comme la probabilité que j soit réalisée. La métrique du nuage, appelée aussi métrique du Khi-deux, est la métrique associée à la matrice  $D_{1/f_I} = \text{Diag}(1/f_i)_i_{i \in I}$ .

1. Calculer les coordonnées du centre de gravité, noté  $g_J$ , du nuage  $\mathcal{N}(I)$ ; sans faire de calcul, donner par symétrie les coordonnées du centre de gravité, noté  $g_I$ , du nuage  $\mathcal{N}(J)$ .

2. On note  $d^2(i, i')$  la distance (du Khi-deux) entre i et i', c'est-à-dire la distance entre les profils lignes *i* et *i'* selon la métrique  $D_{1/f_J}$ . Exprimer  $d^2(i, i')$  en fonction des quantités  $f_j^i, f_j^{i'}$  $j_i^{(i)}$  et  $f_{\boldsymbol{i},j}$ , où j varie de 1 à k. Par symétrie, donner sans calculs l'expression de la distance (du Khi-deux) entre j et j', c'est-à-dire la distance  $d^2(j, j')$  entre les profils colonnes j et  $j'$  selon la métrique  $D_{1/f_I}$ .

**3.** En considérant le nuage  $\mathcal{N}(I)$ , calculer l'inertie totale  $I_T$  en fonction de  $f_j^i$ ,  $f_i$ , et  $f_{\boldsymbol{i},j}$ , où i varie de 1 à p et j varie de 1 à q. Par symétrie et en considérant le nuage  $\mathcal{N}(J)$ , donner sans calculs une seconde expression de  $I_T$  en fonction des quantités  $f_i^j$  $f_i, f_i$ . et  $f_{\boldsymbol{\cdot} j}$ .

4. En notant  $x_\alpha(i)$  (resp.  $y_\alpha(j)$ ) la  $\alpha^{\text{eme}}$  composante principale du profil de la  $i^{\text{eme}}$  ligne (resp.  $j^{\text{eme}}$  colonne), et en utilisant les formules de transition, exprimer  $x_{\alpha}(i)$  en fonction de  $\sqrt{\lambda_{\alpha}}$ ,  $f_j^i$  et  $y_{\alpha}(j)$ , j variant de 1 à q. En supposant que la valeur de  $\lambda_{\alpha}$  est constante et de  $\lambda_{\alpha}$  est constante et égale à  $\lambda$ , en déduire que le profil centré de la  $i^{$ ème ligne, i.e.  $f_j^i - g_j$ , est une combinaison linéaire (que l'on précisera) des profils centrés des colonnes, i.e. des vecteurs  $f_I^j - g_I$ .

## 2 ème Partie : Application 1

On désire effectuer l'AFC du tableau  $K_{IJ}$  suivant :

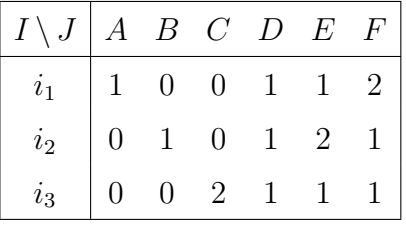

- 1. Calculer les marges de  $K_{IJ}$ .
- **2.** On considère le nuage des profils-colonnes de  $K_{IJ}$ .
	- a) Déterminer le poids de chaque élément j de J.
	- b) Quelle est la métrique dont est muni l'espace  $\mathbb{R}^3$ ?
	- c) Calculer le tableau des profils-colonnes de  $K_{IJ}$ , et le centre de gravité g du nuage associé.
	- d) Dans l'espace  $\mathbb{R}^3$ , on considère les points  $H_1, H_2, H_3$  qui sont les extrémités des vecteurs de la base canonique de  $\mathbb{R}^3$ , i.e. les points de coordonées respectives  $(1,0,0)$ ,  $(0, 1, 0)$  et  $(0, 0, 1)$ . Placer les profils des points  $A, B, C, D, E$  et F dans le triangle  $H_1H_2H_3$  ainsi que le centre de gravité  $G(\overrightarrow{OG} = g)$ .
	- e) Calculer (avec la métrique du Khi-deux) la longueur des côtés du triangle ABC. Que peut-on dire de ce triangle ?
	- f) Combien y a-t-il d'axes factoriels non triviaux ?

**3.** On note  $F_{\alpha}(i)$  (resp.  $G_{\alpha}(j)$ )  $(\alpha = 1, 2)$  l'abscisse de la projection du profil de la i<sup>ème</sup> ligne (resp.  $j^{\text{eme}}$  colonne) sur le  $\alpha^{\text{eme}}$  axe factoriel issu de l'analyse des correspondances de  $K_{IJ}$  qui est associé à la valeur propre  $\lambda_{\alpha}$ . De plus, la relation suivante est ici vérifiée :

$$
F_1 = \sqrt{\frac{\lambda_1}{2}} \begin{pmatrix} 1 \\ 1 \\ -2 \end{pmatrix} = \sqrt{\lambda_1} \varphi_1^I.
$$

- a) À l'aide de la formule de transition, déterminer les valeurs de  $G_1(i)$  pour  $i \in J$ , et en déduire la valeur propre  $\lambda_1$ .
- b) Donner le facteur  $\varphi_2^I$  de variance 1 (on supposera  $\varphi_2^{i_1} > 0$ ).
- c) Calculer de même les valeurs de  $G_2(j)$  pour  $j \in J$ , et  $\lambda_2$ .
- d) Déduire de a), b) et c) les valeurs de  $F_1(i)$  et  $F_2(i)$  pour  $i \in I$ .
- e) Rappeler la définition et l'intérêt des contributions  $CTR_{\alpha}$  et calculer ces contributions pour tout  $\alpha \in \{1,2\}$  et pour tous les éléments de *I* et *J*.
- f) Même question qu'en e) en remplaçant CTR par COR.
- g) Calculer les contributions INR pour tous les éléments de I et J.
- h) Effectuer la représentation simultannée de I et J dans le plan des axes factoriels 1 et 2, et interpréter cette représentation.

i) Comment aurait-on pu, à partir de considérations de symétrie dans le plan engendré par  $H_1, H_2$  et  $H_3$ , déterminer les axes factoriels du nuage des profils des colonnes du tableau  $K_{IJ}$  et en déduire les composantes principales  $G_1$  et  $G_2$ , puis les valeurs propres et les composantes principales  $F_1$  et  $F_2$ ?

## 3 ème Partie : Application 2

On désire effectuer l'AFC du tableau K suivant :

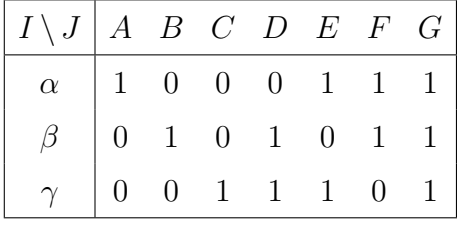

## 1. Etude du nuage  $\mathcal{N}(I)$

1.1. Calculer les poids associés aux profils des lignes  $\alpha, \beta$  et  $\gamma$ , ainsi que le carré de la distance (du Khi-deux) entre  $\alpha$  et  $\beta$ ,  $\beta$  et  $\gamma$ ,  $\alpha$  et  $\gamma$ .

1.2. En déduire que :

- a) les deux valeurs propres non triviales  $\lambda_1$  et  $\lambda_2$  issues de l'AFC de K, ont la même valeur que l'on notera par la suite  $\lambda$ .
- b) le centre de gravité  $g_J$ , que l'on précisera, est à égale distance des profils de  $\alpha, \beta$  et  $γ$ .

**1.3.** Calculer la valeur de l'inertie totale  $I_T$  et en déduire la valeur de  $\lambda$ .

#### 2. Etude du nuage  $\mathcal{N}(\mathbf{J})$

**2.1.** Calculer les poids des sept éléments de  $J$ , ainsi que le carré de la distance (du Khi-deux) entre  $A$  et  $B$ ,  $B$  et  $C$ ,  $C$  et  $A$ .

2.2. Montrer que le centre de gravité du nuage  $\mathcal{N}(\mathbf{J})$  est égal au profil de la colonne G.

#### 3. Représentation du nuage  $\mathcal{N}(\mathbf{J})$

**3.1.** En considérant le plan engendré par les trois points  $A, B, C$ , placer les trois points  $A, B, C$ , puis situer les quatre autres points  $D, E, F$  et G par rapport à  $A, B, C$ .

**3.2.** Placer sur le graphique le point a centre de gravité des quatre points  $A, E, F, G$  affectés tous les quatre de la masse 1.

**3.3.** Donner la valeur numérique du rapport  $\frac{d(G, a)}{d(G, a)}$  $d(G, A)$ , où  $d(G, a)$  (resp.  $d(G, A)$ ) désigne la distance du Khi-deux entre G et a (resp. G et A).

#### 4. Représentation du nuage  $\mathcal{N}(I)$

**4.1.** En utilisant le résultat de la question 4. de la partie 1, calculer le profil centré  $f_J^{\alpha} - g_J$ en fonction du profil centré  $f_J^a - g_I$ , i.e. le vecteur  $G\alpha$  en fonction du vecteur  $Ga$ . De même, exprimer le vecteur  $GA$  en fonction du vecteur  $Ga$ . En déduire la valeur de  $\lambda$ .

**4.2.** Placer sur le graphique les points  $\alpha, \beta$  et  $\gamma$ , et donner la valeur de la longueur  $G\alpha$ .

## ACM : Analyse factorielle des correspondances multiples

On considère un ensemble  $Q$  de questions. Pour toute question  $q$  de  $Q$ , on note  $J_q$ l'ensemble des modalités de réponse à la question q. On désigne par J l'union disjointe des  $J_q$ :

$$
J = \bigcup_{q \in Q} J_q.
$$

Soit I un ensemble de n individus ayant répondu à toutes les questions de  $Q$ . Pour tout individu i de I et toute question  $q$  de  $Q$ , on suppose que l'individu i a adopté une et une seule modalité de réponse à la question q.

On rappelle que le tableau disjonctif complet  $k_{IJ}$  associé à ce questionnaire a pour terme général k(i, j) défini par :

$$
\forall i \in I, \ \forall j \in J, \ k(i,j) = \begin{cases} 1 & \text{si l'individu } i \text{ a adopté la modalité } j \text{ de } J_q, \\ 0 & \text{ sinon.} \end{cases}
$$

On note :

- k la somme des termes du tableau  $k_{IJ}$ ,
- $k(i)$  la somme des termes de la i ème ligne de  $k_{IJ}$ ,
- $k(j)$  la somme des termes de la j ème colonne de  $k_{IJ}$ ,
- F le tableau des fréquences  $f_{ij}$  associé au tableau  $k_{IJ}$  (i.e.  $f_{ij} = k(i, j)/k$ ),
- $F_1$  la matrice des profils des colonnes de  $k_{IJ}$ ,
- $-F_2$  la matrice des profils des lignes de  $k_{IJ}$ .

On rappelle que le tableau de Burt associé au tableau  $k_{IJ}$ , noté  $b_{IJ}$  ou plus simplement B est défini par :

$$
\forall (j, j') \in J^2, \ \ b(j, j') = \sum_{i \in I} k(i, j) k(i, j').
$$

On note :

- $b(j)$  la somme des termes de la j ème colonne ou de la j ème ligne (en effet B est symétrique),
- $p(j)$  la proportion des individus ayant choisi la modalité j,
- $p(j, j')$  la proportion des individus ayant choisi les modalités j et j',
- $-p_i^j$  $j'_{j'}$  la proportion des individus ayant choisi la modalité  $j'$  parmi ceux qui ont choisi la modalité j.
- 1. Calcul de la matrice des profils

1.1. Calculer  $k(i)$ ,  $k(j)$ ,  $k$ ,  $b(j, j')$  et  $b(j)$  en fonction de n, card  $Q$ ,  $p(j)$  et  $p(j, j')$ .

**1.2.** Montrer que  $B = k^2 F' F$ .

1.3. Montrer que la matrice des profils de colonnes de B et la matrice des profils de lignes de B sont toutes deux égales à la matrice  $F_2F_1$ .

2. On effectue l'analyse des correspondances du tableau  $b_{JJ}$ . On note  $c_{\alpha}(j)$  l'abscisse de la projection du profil de la ligne j de B sur le  $\alpha^{\text{eme}}$  axe factoriel et  $d_{\alpha}(j)$  l'abscisse de

la projection du profil de la colonne j. On supposera que toutes les valeurs propres sont simples.

2.1. Ecrire les équations aux valeurs propres vérifiées par les vecteurs  $c_{\alpha}$  et  $d_{\alpha}$ . En déduire que pour tout  $\alpha$ , il existe  $\epsilon_{\alpha} \in \{-1,1\}$  tel que  $d_{\alpha} = \epsilon_{\alpha} c_{\alpha}$ .

2.2. En utilisant les formules de transition, montrer que pour tout  $\alpha$ ,

$$
F_1'F_2'c_{\alpha} = \epsilon_{\alpha}\sqrt{\lambda_{\alpha}} c_{\alpha},
$$

où  $\lambda_{\alpha}$  désigne la valeur propre associée à l'axe α. En déduire que  $d_{\alpha} = c_{\alpha}$  pour tout α. Quelles relations existe t'il entre les résultats de l'AFC de  $b_{JJ}$  et ceux de l'AFC de  $k_{IJ}$ ?

**2.3.** Montrer que  $c_{\alpha}$  vérifie la relation :

(1) 
$$
\forall j \in J_q
$$
,  $\sum_{j' \in J \setminus J_q} p_{j'}^j c_\alpha(j') = (cardQ\sqrt{\lambda_\alpha} - 1)c_\alpha(j)$ .

3. Dans toute cette question, on suppose que l'on a que deux questions, autrement dit que  $CardQ = 2$  et  $J = J_1 \cup J_2$ . On pose

$$
B_{JJ} = \begin{pmatrix} B_{J_1J_1} & B_{J_1J_2} \\ B_{J_2J_1} & B_{J_2J_2} \end{pmatrix},
$$

où  $B_{J_1J_1}$  est le tableau de Burt en croisant  $J_1$  avec lui-même, et de même pour  $B_{J_1J_2}, B_{J_2J_1},$  $B_{J_2J_2}.$ 

**3.1.** Montrer que les matrices  $B_{J_1J_1}$  et  $B_{J_2J_2}$  sont diagonales et on déterminera les termes de la diagonale.

**3.2.** On effectue l'analyse des correspondances du tableau  $B_{J_1J_2}$  c'est-à-dire du tableau de terme général  $b(j_1, j_2)$  avec  $j_1 \in J_1$  et  $j_2 \in J_2$ .

On note  $B_{J_1}^{J_2}$  $\frac{J_2}{J_1}$  le profil colonne de  $B_{J_1J_2}$  et  $B_{J_2}^{J_1}$  $J_2^{J_1}$  le profil ligne.

On note  $\mu_{\beta}$  la valeur propre non nulle associée à l'axe  $\beta$  et  $F_{\beta}$  (resp.  $G_{\beta}$ ) la composante principale associée au nuage des profils lignes (resp. profils colonnes).

En utilisant les formules de transition, écrire les relations entre  $F_\beta$  et  $G_\beta$ .

**3.3.** On étudie l'analyse des correspondances du tableau  $B_{JJ}$ .

Exprimer le profil colonne  $B_J^J$  comme une matrice par blocs en utilisant  $B_{J_1}^{J_2}$  $J_1^{J_2}, B_{J_2}^{J_1}$  $J_1$ <sup> $J_2$ </sup> et les matrices identités  $I_{q_1}$  et  $I_{q_2}$ .

Montrer que  $\begin{pmatrix} F_\beta \\ C \end{pmatrix}$  $G_{\beta}$  $\Big)$  et  $\Big( \begin{array}{c} F_\beta \ G \end{array} \Big)$  $-G_\beta$ and des vecteurs propres de  $((B_J^J)')^2$  dont on précisera les valeurs propres en fonction de  $\mu$ 

Soit  $u \in \text{ker}(B_{J_2}^{J_1})$  $\binom{J_1}{J_2}$ ', montrer que  $\binom{0}{y}$ u est un vecteur propre de  $((B_J^J)')^2$ .

De même soit  $v \in \text{ker}(B^{J_2}_{J_1})$  $J_1^{J_2}$ ', montrer que  $\begin{pmatrix} v \\ 0 \end{pmatrix}$ 0 est un vecteur propre de  $((B_J^J)')^2$ .

**3.3.** On note  $q_1$  le cardinal de  $J_1$  et  $q_2$  celui de  $J_2$ . On note r le rang de  $B_{J_1}^{J_2}$  $J_1$ .

Rappeler pourquoi r est aussi le rang de  $B_{J_2}^{J_1}$  $J_1^{J_1}$ , de  $B_{J_1}^{J_2}B_{J_2}^{J_1}$  $B_{J_2}^{J_1}$  et de  $B_{J_2}^{J_1}B_{J_1}^{J_2}$  $\frac{J_2}{J_1}$ .

Déduire de ce qui précède que l'on peut trouver tous les résultats de l'AFC du tableau  $B_{JJ}$  à partir de ceux de l'AFC du tableau  $B_{J_1J_2}$ .

3.4. Déduire de 2.2. et de 3.3. que l'on peut trouver tous les résultats de l'AFC du tableau disjonctif complet  $k_{IJ}$  à partir de ceux de l'AFC du tableau  $B_{J_1J_2}$ .

4. Application numérique : sept personnes  $i_1, i_2, \cdots, i_7$  ont été interrogées. Les deux questions posées étaient :

- Q1 : Quel temps avez vous eu lors de vos dernières vacances ? Les réponses possibles sont : a : excellent, b : bon, c : moyen.
- Q2 : Où avez-vous passé vos dernières vacances ? Les réponses possibles sont : A : à la montagne, B : à la mer.

La personne  $i_1$  était à la montagne et le temps excellent.

La personne  $i_2$  était à la mer et le temps bon.

La personne  $i_3$  était à la montagne et le temps moyen.

La personne  $i_4$  était à la montagne et le temps bon.

La personne  $i_5$  était à la mer et le temps excellent.

La personne  $i_6$  était à la mer et le temps moyen.

La personne  $i<sub>7</sub>$  était à la montagne et le temps excellent.

Faites l'AFCM du tableau disjonctif complet.